## **UUID Generation Code Gen Gen**

### **Summary**

The " Universally Unique Identifier(UUID) Creation Service Configuraiton" can be easily prepared by using Code Generation.

# **Description**

For description on UUID Generation Configuration, refer to the following execution environment guide.

• Execution Environment ID Generation Configuration Guide

#### **Manual**

1. Show Template : Select Window>Show View>eGovFrame Templates.

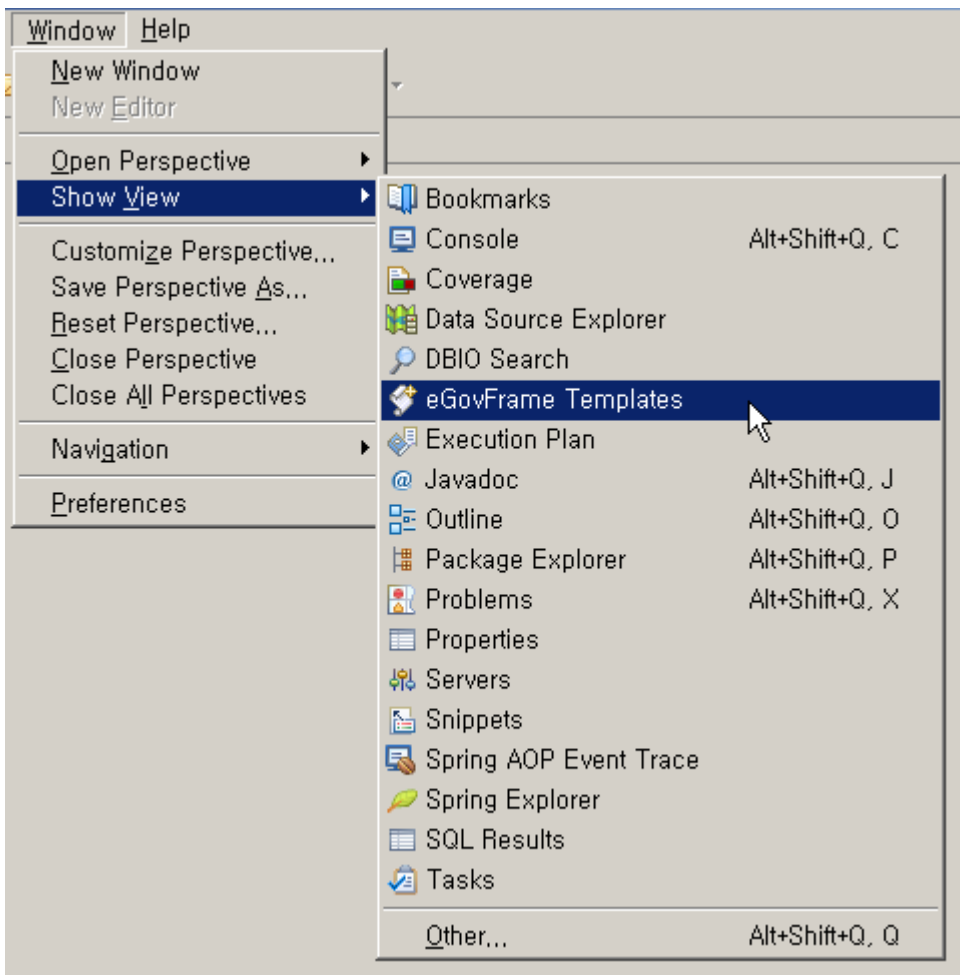

2. Select the template of configuration to prepare.

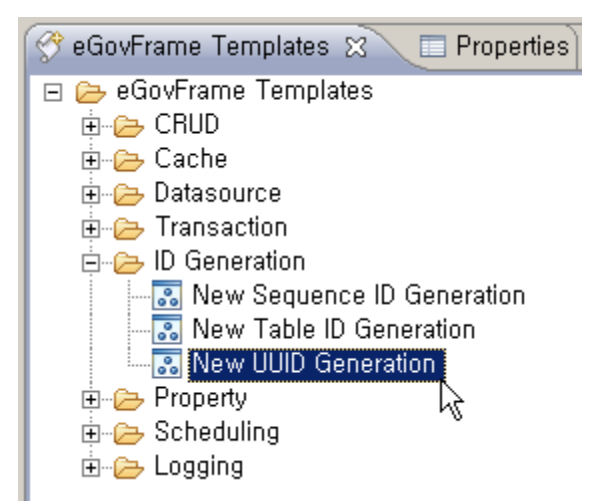

3. On the screen UI, enter the needed items and click Finish button.

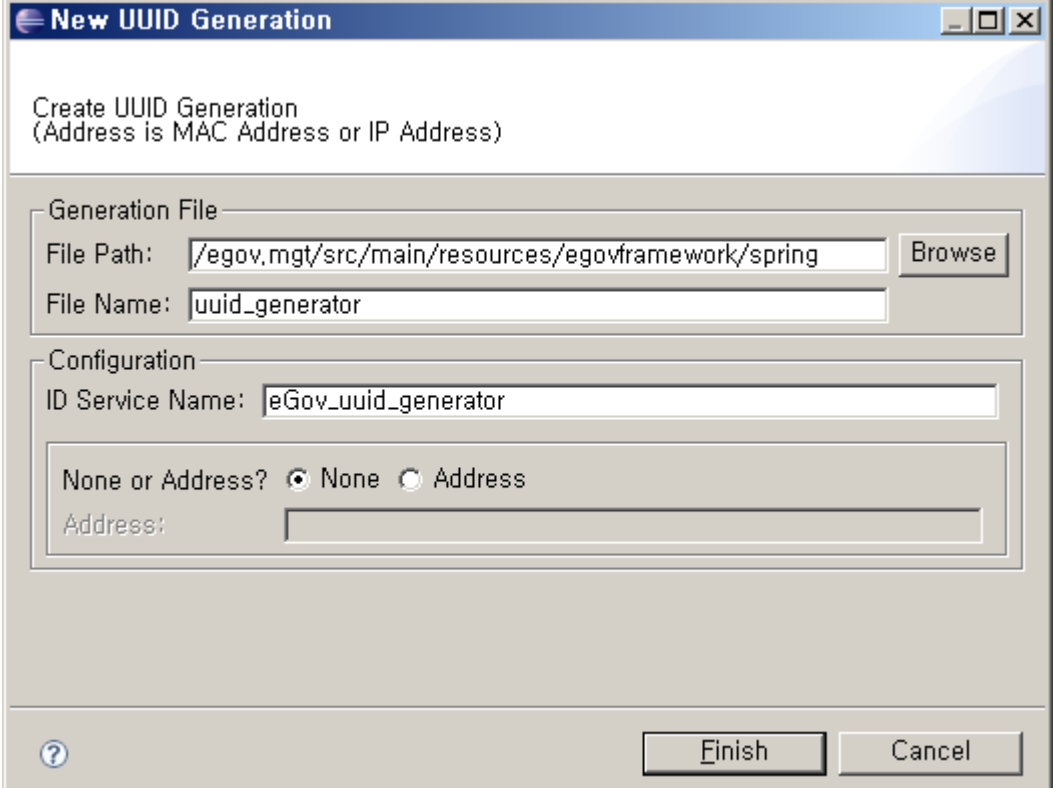

## 4. Check the created configuration file.

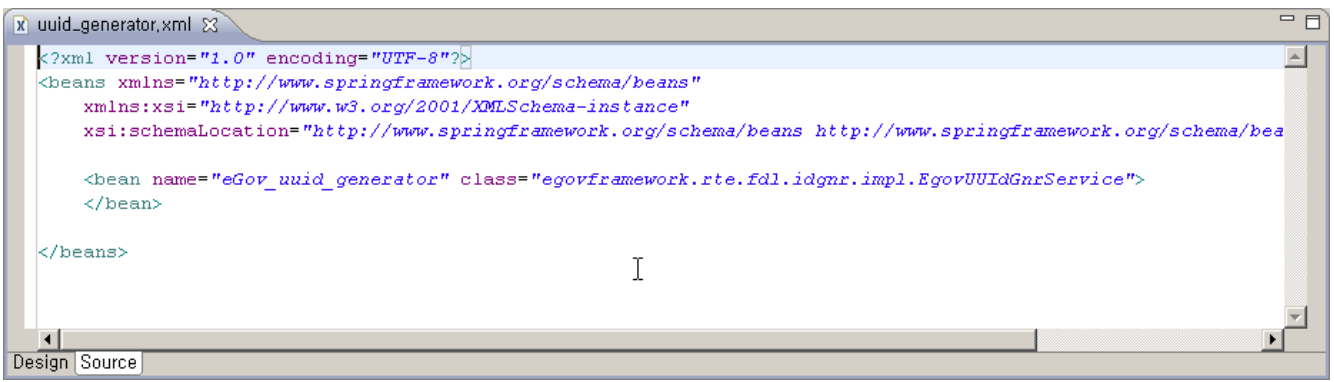